## Corso di Tecniche Avanzate per la Grafica

Tecniche di Shadowing

Docente:Massimiliano Corsini

Laurea Specialistica in Informatica

Facoltà di Scienze MM. FF. NN. Università di Ferrara

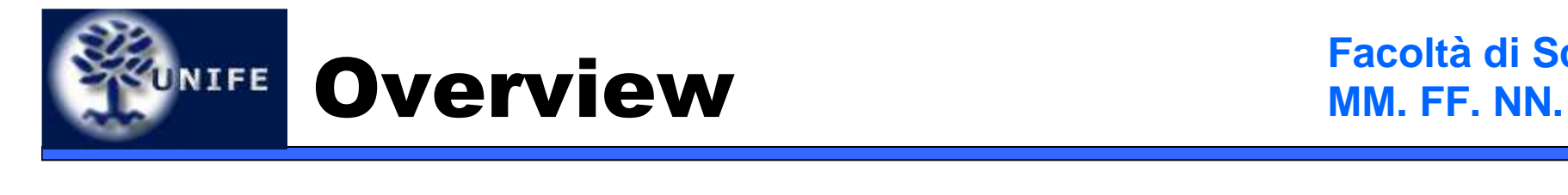

**Facoltà di Scienze**

- Shadow Mapping
- Soft Shadow (PCF)

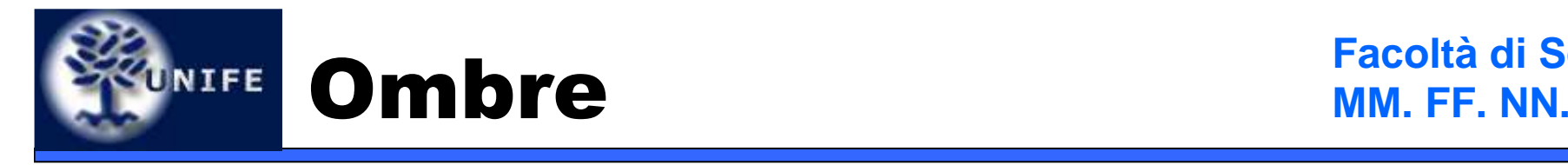

- Conferiscono realismo ad una scena
- Le ombre ci aiutono a collocare spazialmente gli oggetti
- Senza le ombre gli oggetti ci appaiono "fluttuare" nel vuoto
- Ricordiamoci che sono un effetto visivo **globale** e che quindi dipendono da tutta la scena
- Sono state sviluppate molte tecniche per il rendering delle ombre in real-time

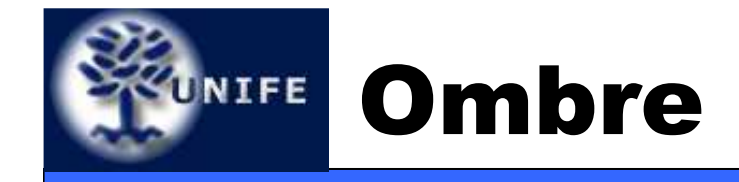

**Facoltà di Scienze** 

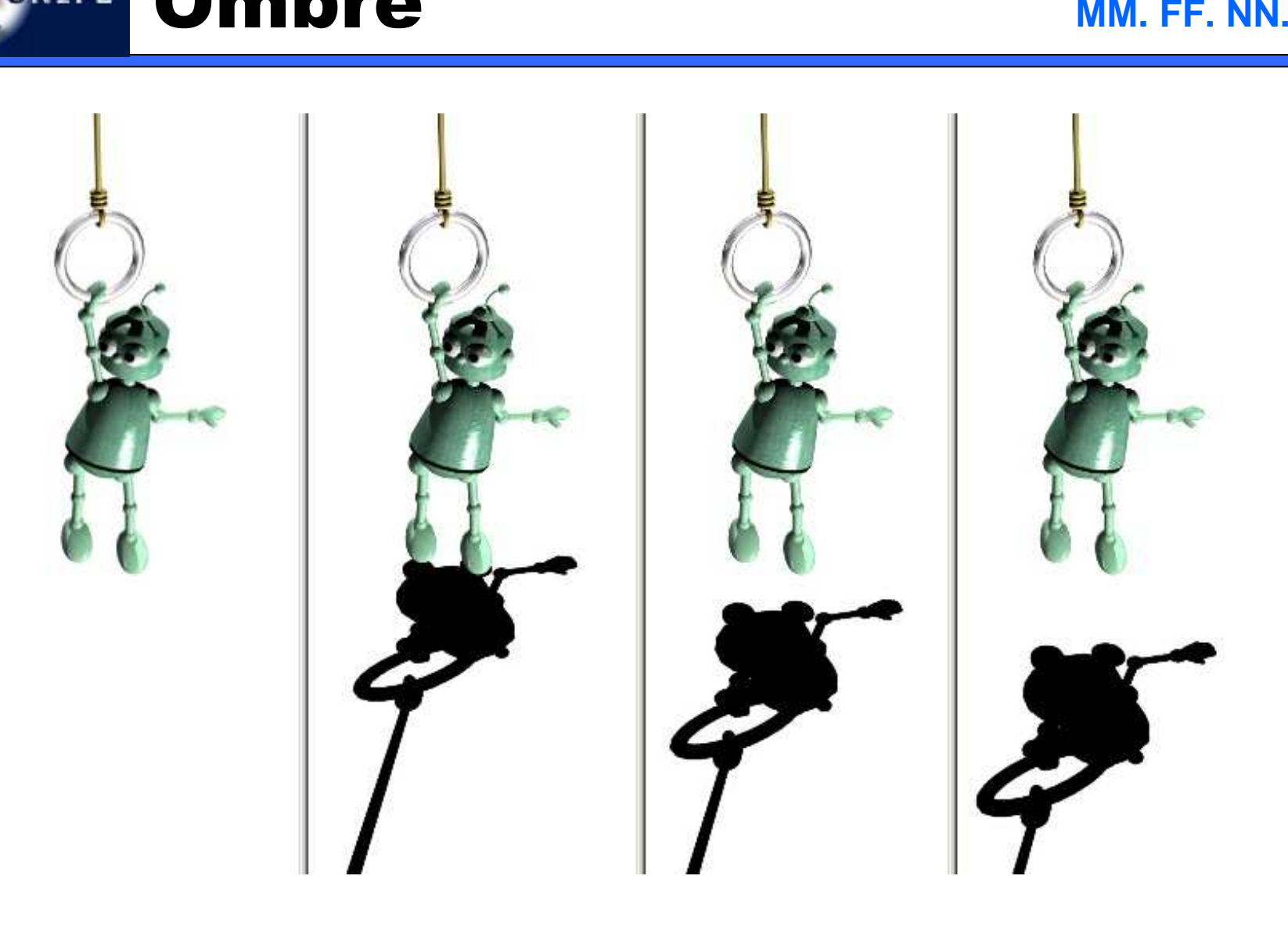

**Image from ARTIS research group (INRIA)**

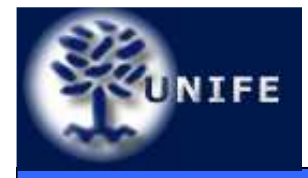

- Cosa significa disegnare le ombre su una scena?
- Significa calcolare, per ogni pixel della scena, se questo riceve luce oppure è occluso (messo in ombra) da qualche altro oggetto della scena
- Un pixel può anche ricevere "poca" luce e non essere completamente oscurato

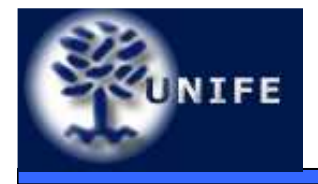

# **Shadow Mapping**

**in parte tratto da "Hardware Shadow Mapping"NVidia Corporation**

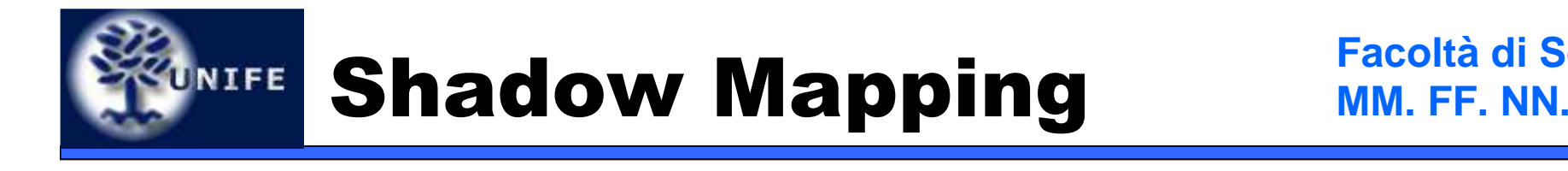

- Shadow mapping è una tecnica image-based sviluppata da Lance Williams nel 1978.
- • È particolarmente adatta ad essere implementata sull'hardware della scheda grafica (utilizza il depth buffer ed il texturing)
- In più è una tecnica molto semplice da implementare ed a differenza di altre tecniche (shadow volumes) non richiede di elaborare la geometria degli oggetti.

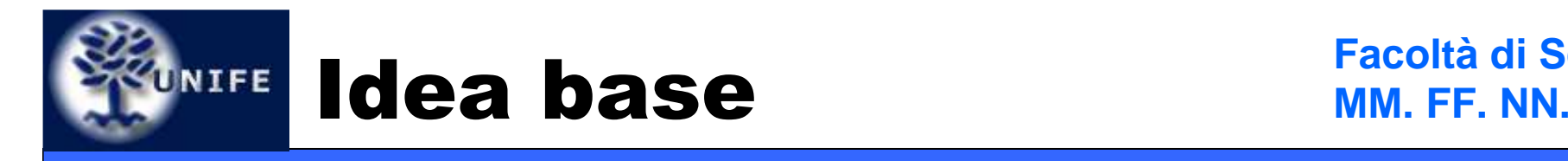

- L'idea base consiste nel renderizzare la scena dal punto di vista della luce (si assume di avere una luce spotlight)
- A questo punto l'hardware grafico nel depth buffer ha memorizzato la visibilità risolta dal punto di vista della luce, ossia i pixel in luce e la relativa profondità
- Si utilizza poi il depth buffer così ottenuto (shadow map) in una passata di rendering successiva per determinare i pixel in ombra

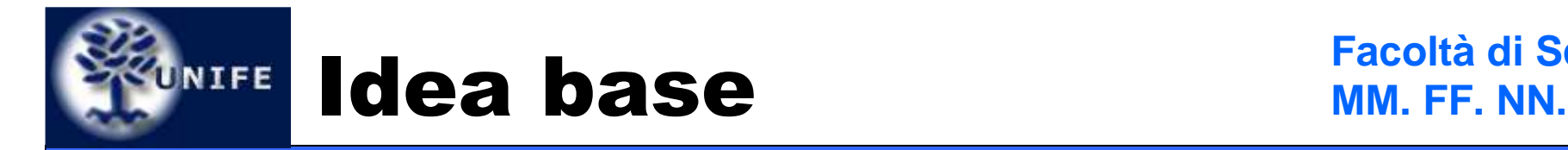

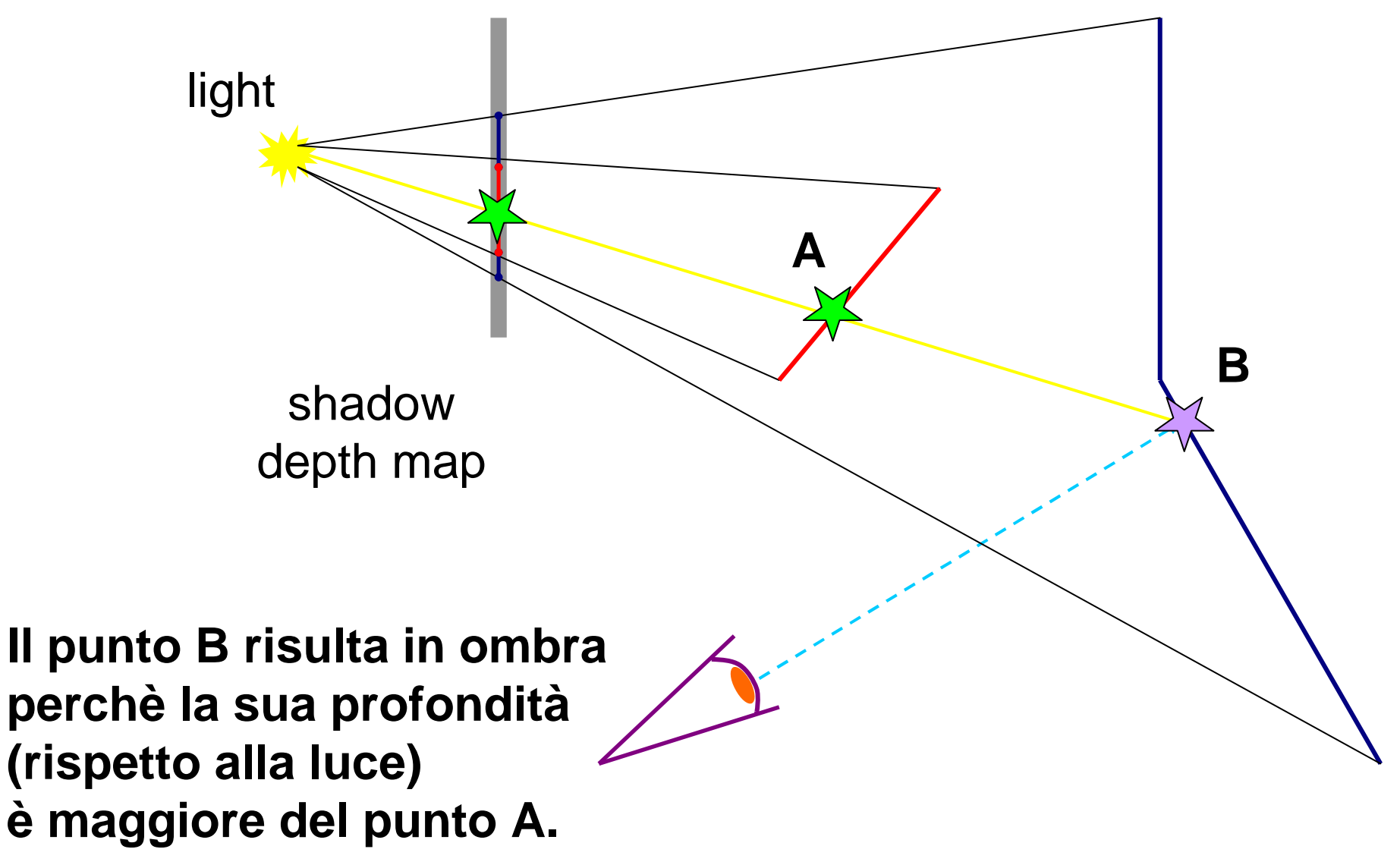

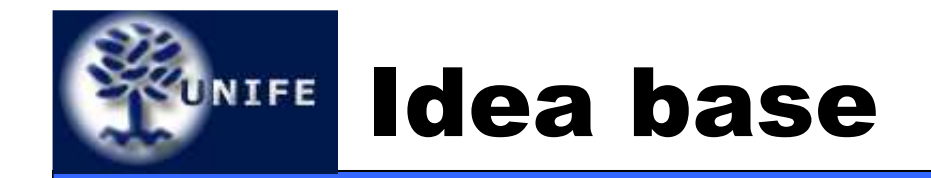

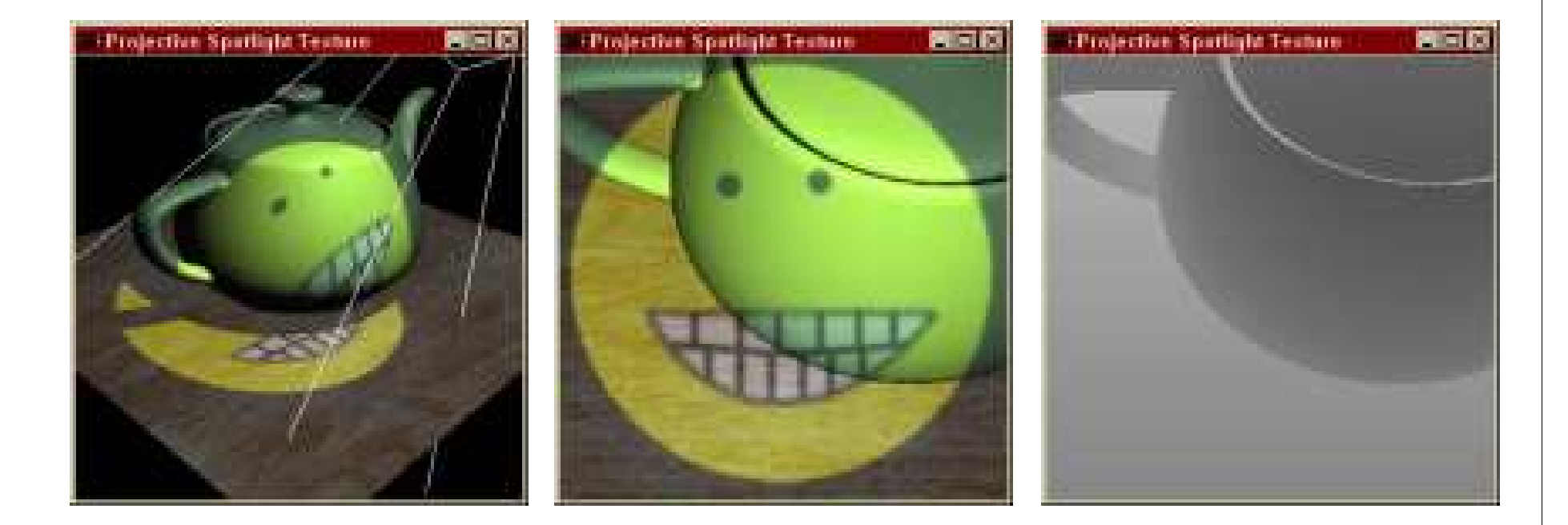

## **Eye's Viewpoint Light's Viewpoint Shadow Map**

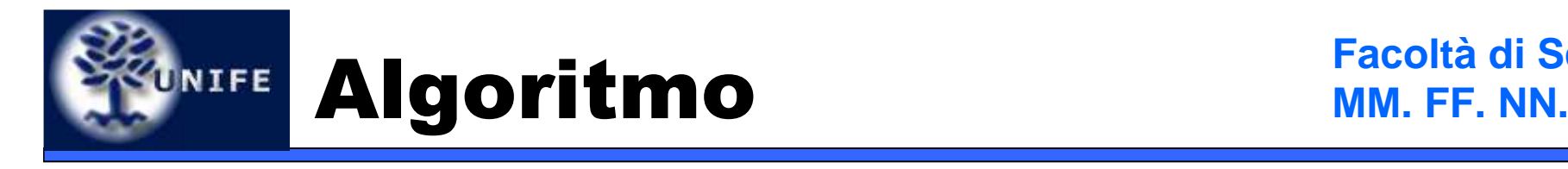

- • Passi dell'algoritmo di shadow mapping:
	- 1. Si effettua il rendering (su texture) della scena dal punto di vista della luce (**light space**)
	- 2. Si utilizza il depth buffer così ottenuto (shadowmap) come texture corrente
	- 3. Si proietta la shadow map sulla scena
	- 4. Nel fragment shader si effettua il test di shadow

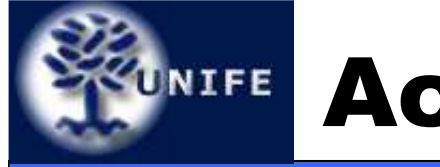

- L'algoritmo appena mostrato implementato senza nessun tipo di accorgimento non può funzionare (funzionerebbe solo se avessimo precisione infinita e risoluzione infinita)
- Pertanto conviene aggiungere un offset alla shadow map per evitare artifatti di selfshadowing
- Per far questo si può usare la glPolygonOffset(...)

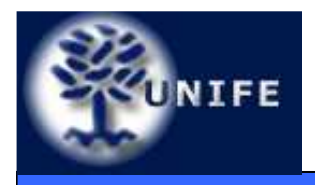

- Si deve utilizzare la **glTexGen(..., EYE\_LINEAR) → ovviamente il piano da<br>settare è quello relativo alla shadow man**  settare è quello relativo alla shadow map generata dal punto di vista della luce
- Ci ritroviamo nel fragment shader le coordinate *r,s,t,q* della texture proiettata → r/q<br>è la distanza del pixel corrente dalla luce s/q e è la distanza del pixel corrente dalla luce, s/q e  $t\hspace{-0.1cm}\mathit{}/\hspace{-0.1cm}/$ q indicizzano la shadow map
- Il pixel riceve luce se

**r/q < shadowmap(s/q, t/q)**(shadow test)

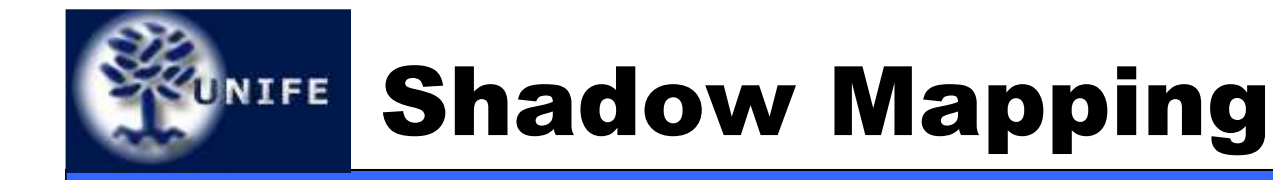

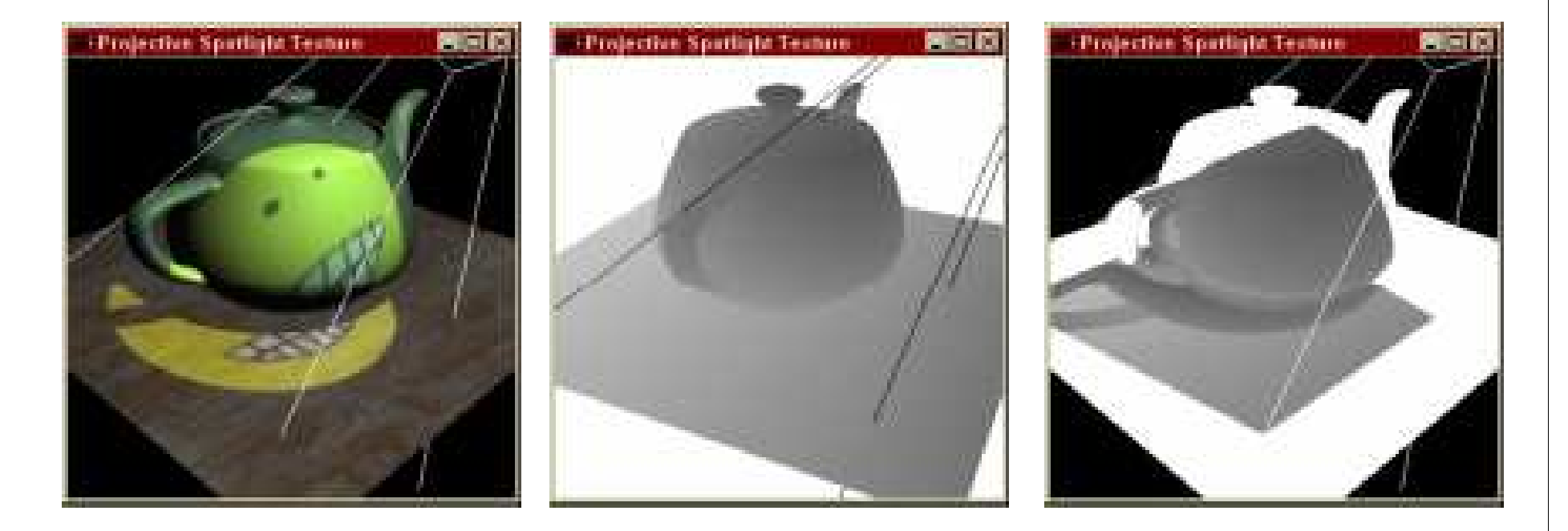

**Scena con shadow mapping**

**Distanza Luce (per-pixel)**

**Shadow mapproiettata**

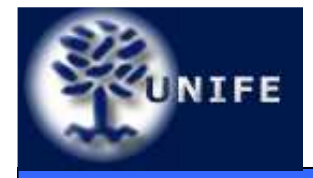

- Non richiede geometry processing aggiuntivo
- Buono solo per spotlight... E le luci puntiformi?
- La qualità della shadow map dipende dal campionamento del depth buffer in light's space rispetto a quello in eye's space
- Problema della "proiezione negativa"
- Problema del polygon offset...

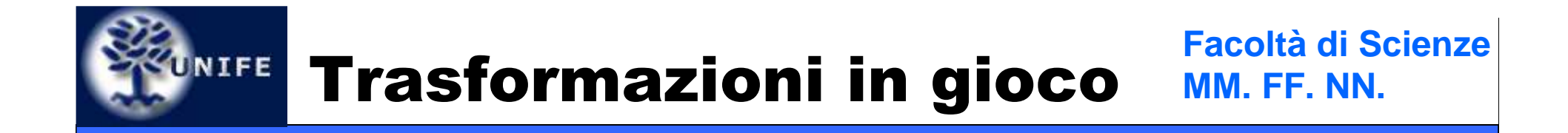

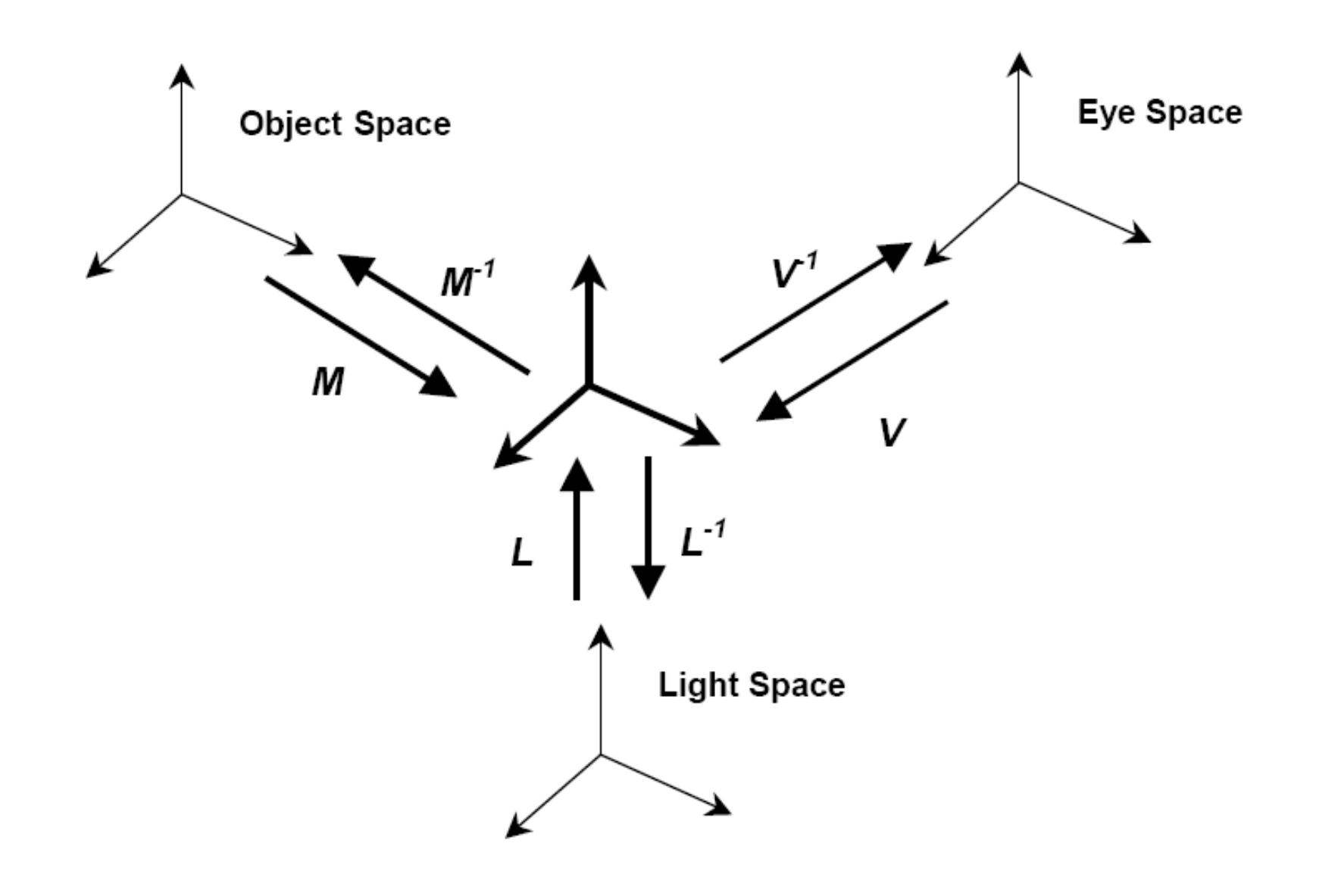

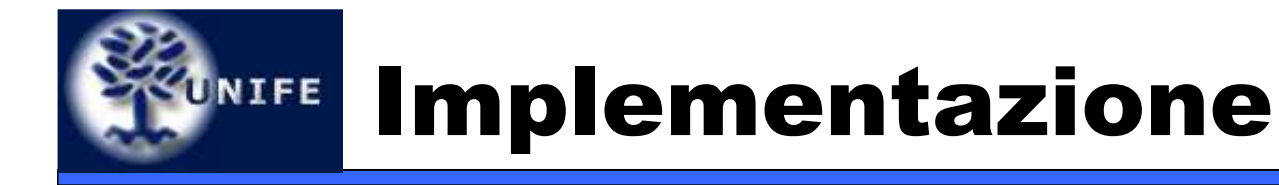

- Per ulteriori dettagli implementativi vi rimando al sito del corso:
	- Tutorial NVidia sull'hardware shadow mapping
	- Link ad un tutorial semplice (con codice sorgente)

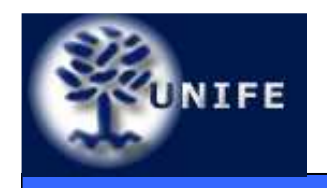

# **Soft Shadow**

**in parte tratto da NVidia SDK White Paper"Soft Shadow"**

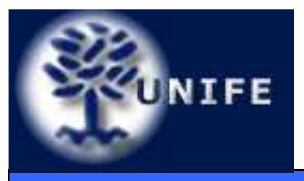

- Fino a quando assumiamo la luce puntiforme otteniamo delle ombre cosiddette **hard**, ossia caratterizzate da una discontinuità netta.
- Nella realtà tutte le luce sono caratterizzate da un'area e questo produce l'effetto della **penombra** e conseguentemente l'ammorbidimento dei contorni delle ombre.

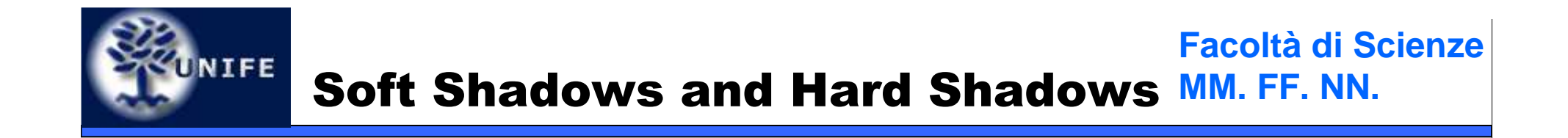

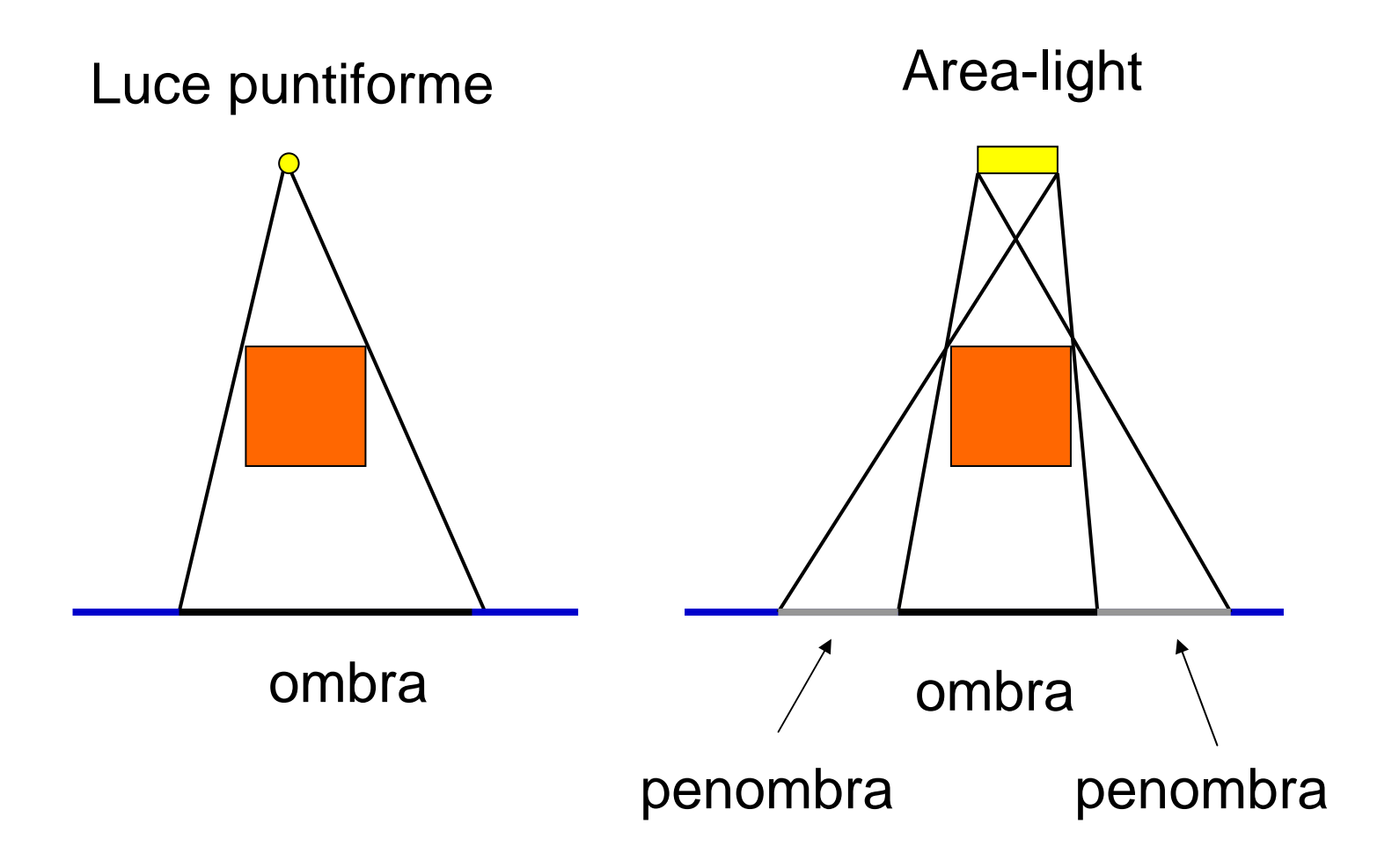

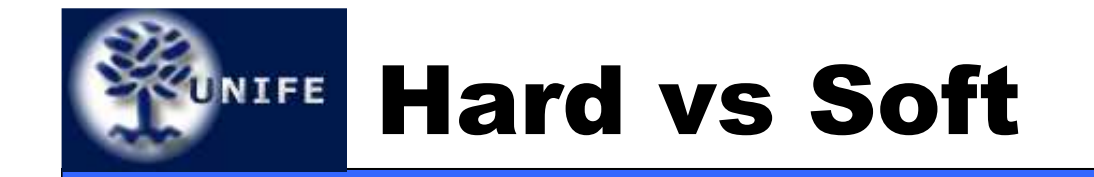

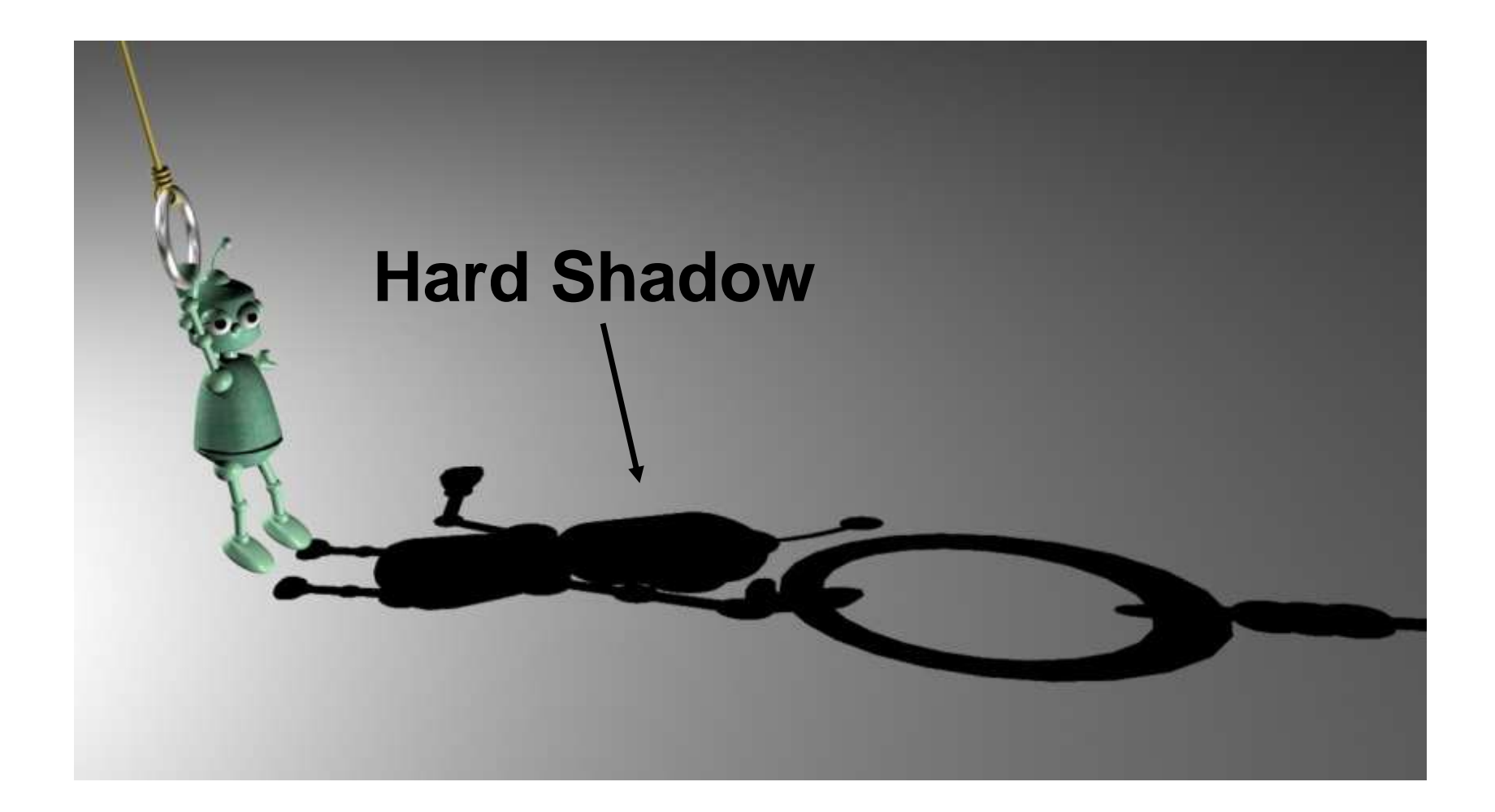

**Image from ARTIS research group (INRIA)**

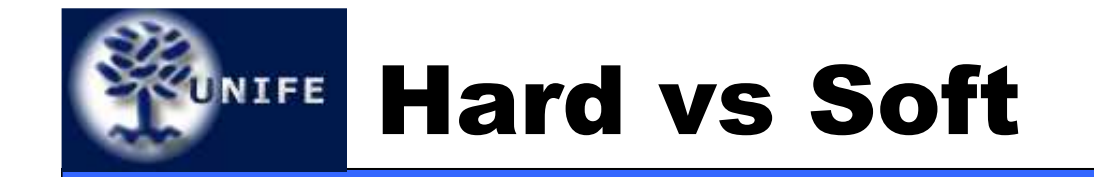

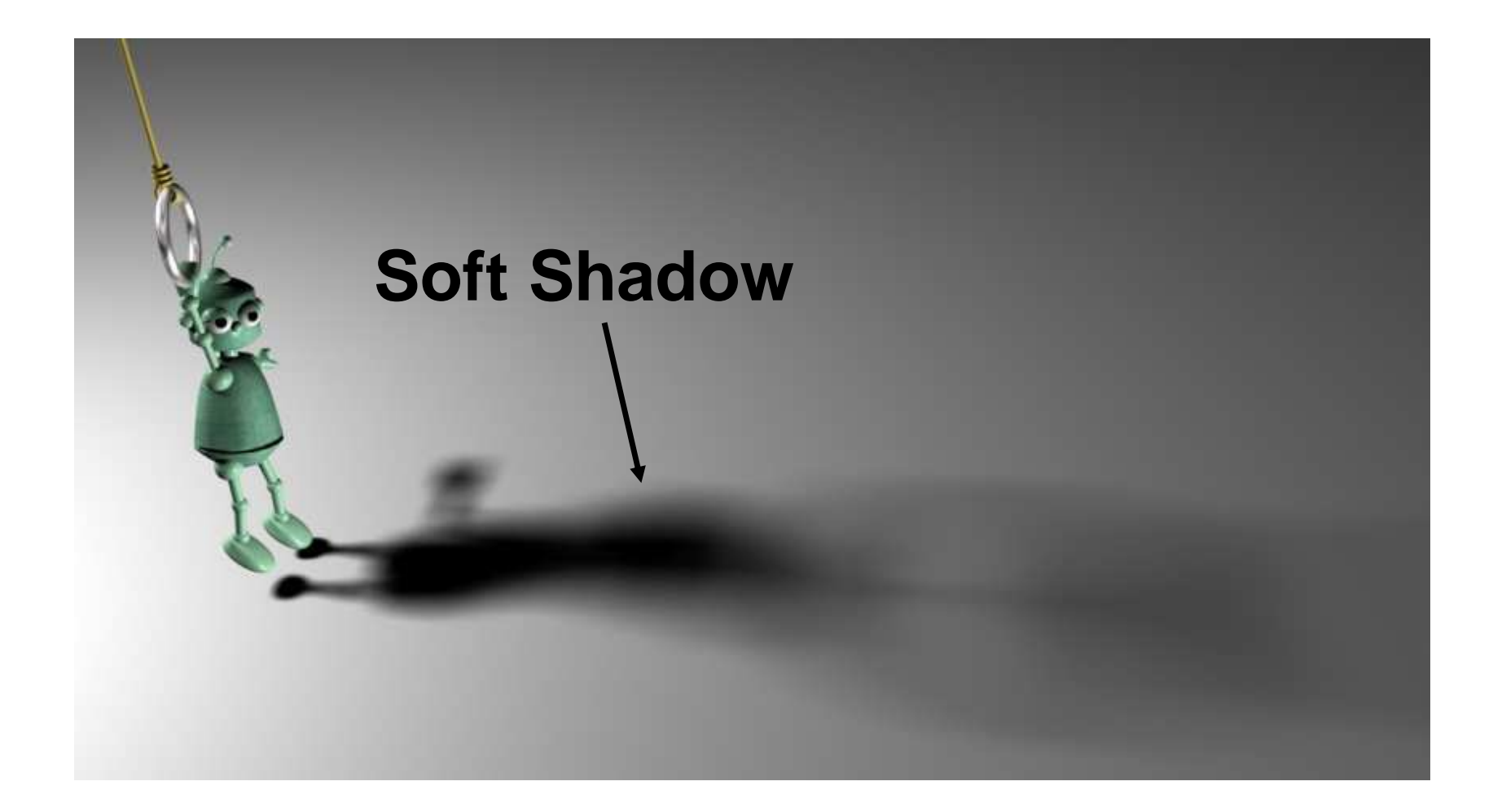

**Image from ARTIS research group (INRIA)**

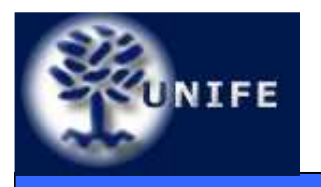

- Un'area-light può essere simulata con molte point-light
- Ma in questo modo avremmo bisogno di più shadow maps (una per point-light) per realizzare la penombra
- Guardando il problema da un altro punto di vista → anzichè più shadow maps utilizzo più<br>campioni della stessa shadow maps per campioni della stessa shadow maps per simulare la penombra
- Si ricorre ad un'idea tratta dal cosiddetto **Percentage-Closer Filtering**

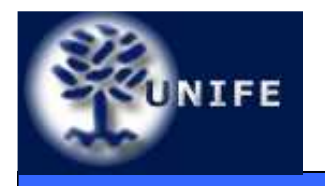

- Alla Pixar fu sviluppata la tecnica del **percentage-closer filtering (PCF)** per mitigare gli effetti di aliasing nei bordi delle shadow map.
- Il PCF consiste nel confrontare la profondità del pixel corrente con la corrispondente posizione nella shadow map, effettuando il test di shadow anche con i pixel immediatamente vicini nella shadow map. L'intensità dell'ombra è proporzionale al numero di shadow test positivi.

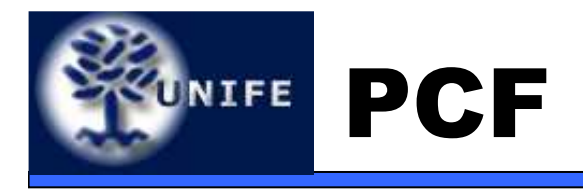

- Esempio, di 9 test effettuati 4 risultano in ombra, allora il pixel è in ombra al 50% circa, di 9 test 1 solo risulta in ombra, il pixel è in ombra al 10% circa.
- L'idea della tecnica soft-shadow basata su PCF è agire come nel PCF, ma anzichè considerare tutti i pixel immediatamente vicini al pixel considerato sulla shadow map, i test di shadow si effettuano su alcuni pixel selezionati in un intorno più ampio. Questo permette di aumentare l'area della penombra.

#### **Facoltà di Scienze**UNIFE Percentage-Closer Filtering**MM. FF. NN.**

### pixels selezionati

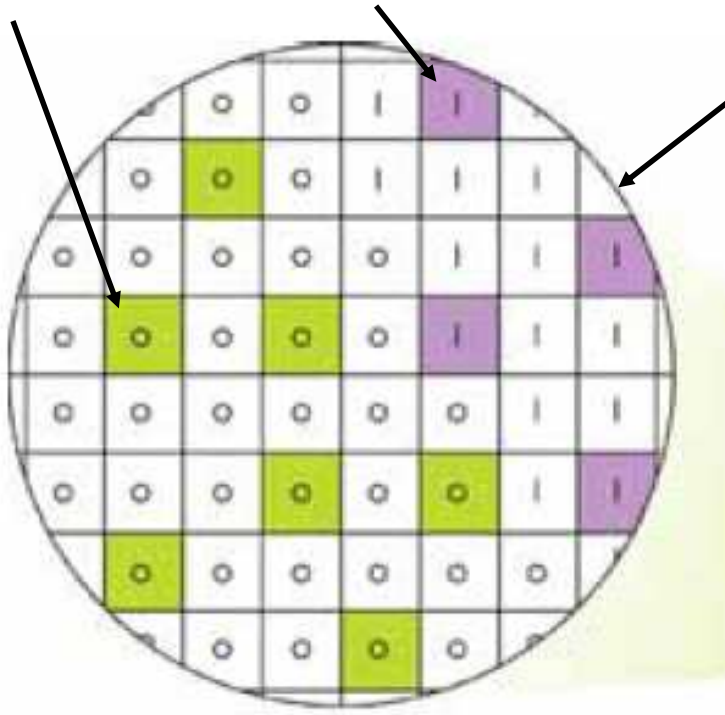

**Campionando localmente su un'area della shadow map si può ottenere delle soft shadow**

intorno considerato sulla shadow map

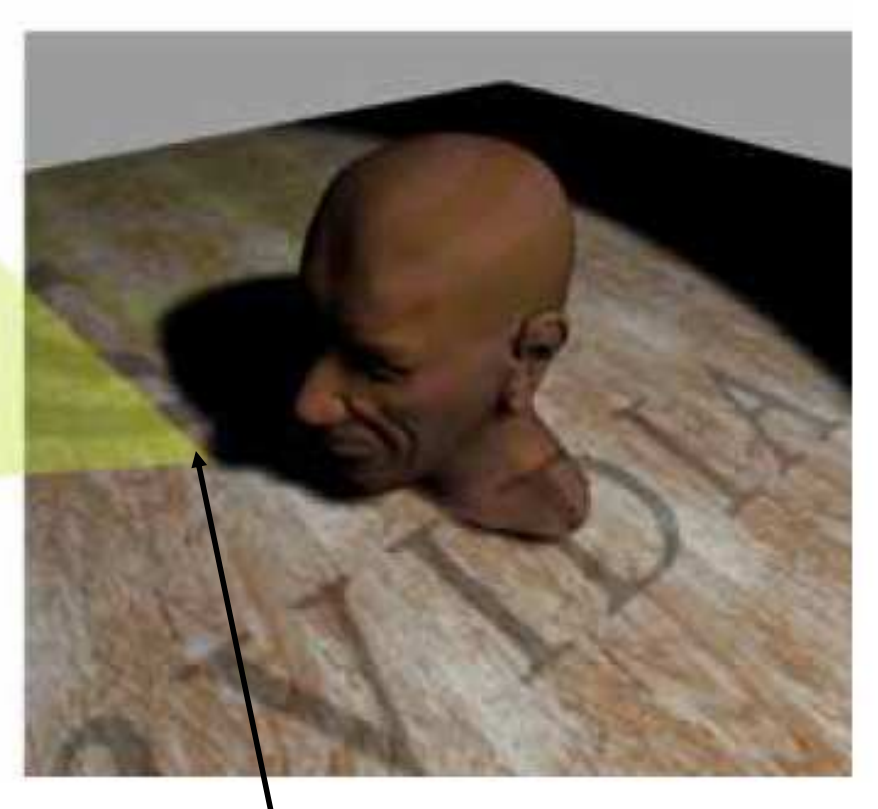

pixel in esame

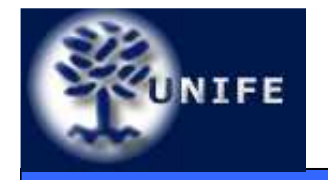

- Più grande è l'intorno considerato sulla shadow map e più evidente è l'effetto di blurring sull'ombra → l'area della penombra<br>aumenta aumenta
- Bisogna stare attenti a come si selezionano i pixel nell'intorno, ossia a come si campiona  $\rightarrow$ un campionamento uniforme può portare a fastidiosi artifatti visivi (banding)

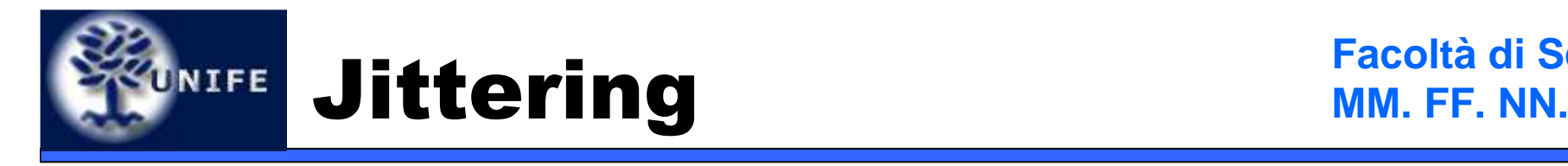

- **Jittering** è un metodo di campionamento che ci permette "di nascondere il banding con rumore ad alta frequenza
- Il sistema visivo umano "reagisce meglio" ad un rumore uniforme che al banding
- Il Jittering consiste nel considerare inizialmente i campioni uniformi (su una griglia) e perturbare causalmente le posizioni dei campioni.
- La griglia dei campioni *jittered* è calcolata inizialmente ed utilizzata per tutti i pixel.
- Poichè vogliamo avere un intorno a simmetria circolare, le coordinate [0,1]x[0,1] della griglia vengono rimappate su un disco utilizzando le coordinate polari.

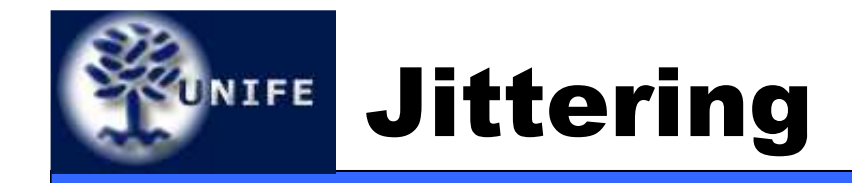

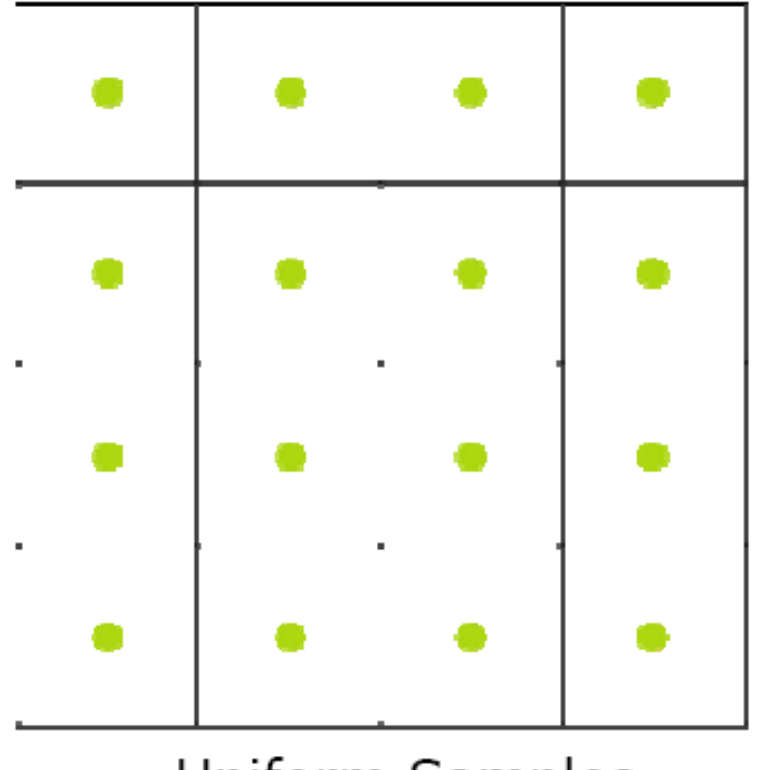

Uniform Samples

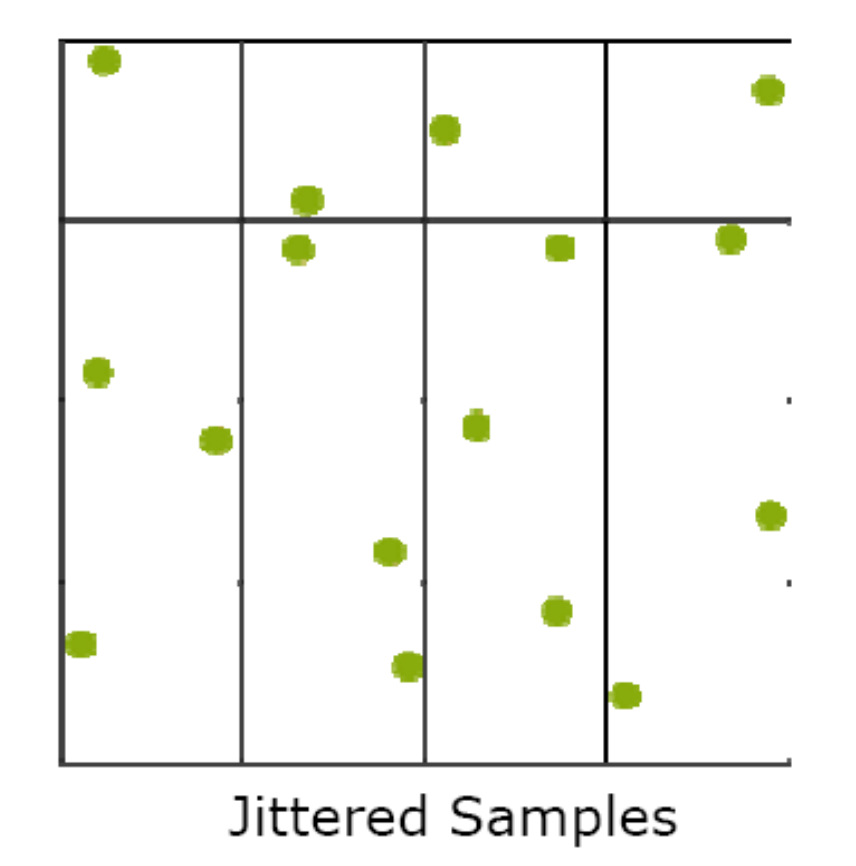

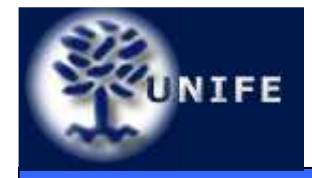

- Conviene precomputare varie matrici di jittering ed immagazzinare tutti gli offset in una texture 3D da utilizzare nel fragment shader
- La variabile predefinita gl\_FragCoord (nel fragment shader) rimanda le coordinate del frammento in fase di rasterizzazione
- Possiamo usare tali coordinate per indicizzare la texture 3D dei samples (in **r** memorizzo la sequenza dei samples, in **s** <sup>e</sup> **t** faccio un tiling dello screen space)

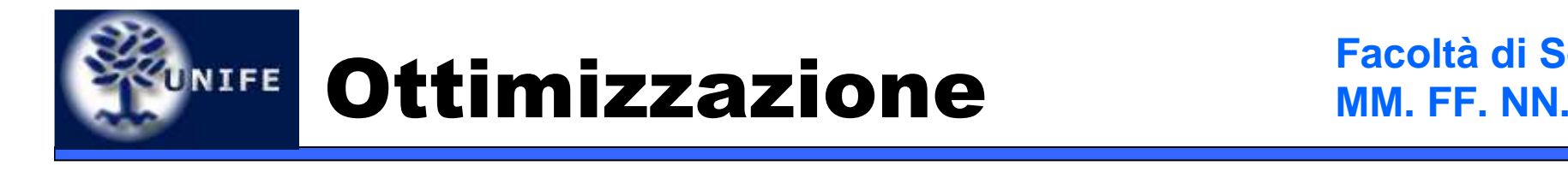

- Con un precampionamento della shadow map si può determinare se un pixel è completamente in ombra oppure completamente illuminato → in questo modo si<br>nuò ridurre il numero di nivel su cui valutare il può ridurre il numero di pixel su cui valutare il contributo di soft shadow (**branching**)
- Si deve aver cura di non calcolare il contributo di soft-shadow sui pixel che appartengono ad una faccia che non riceve luce (back-face)

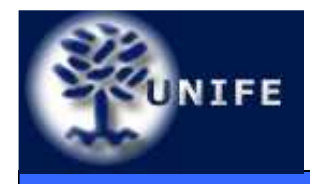

## **UNIFE Ottimizzazione**

**Facoltà di ScienzeMM. FF. NN.**

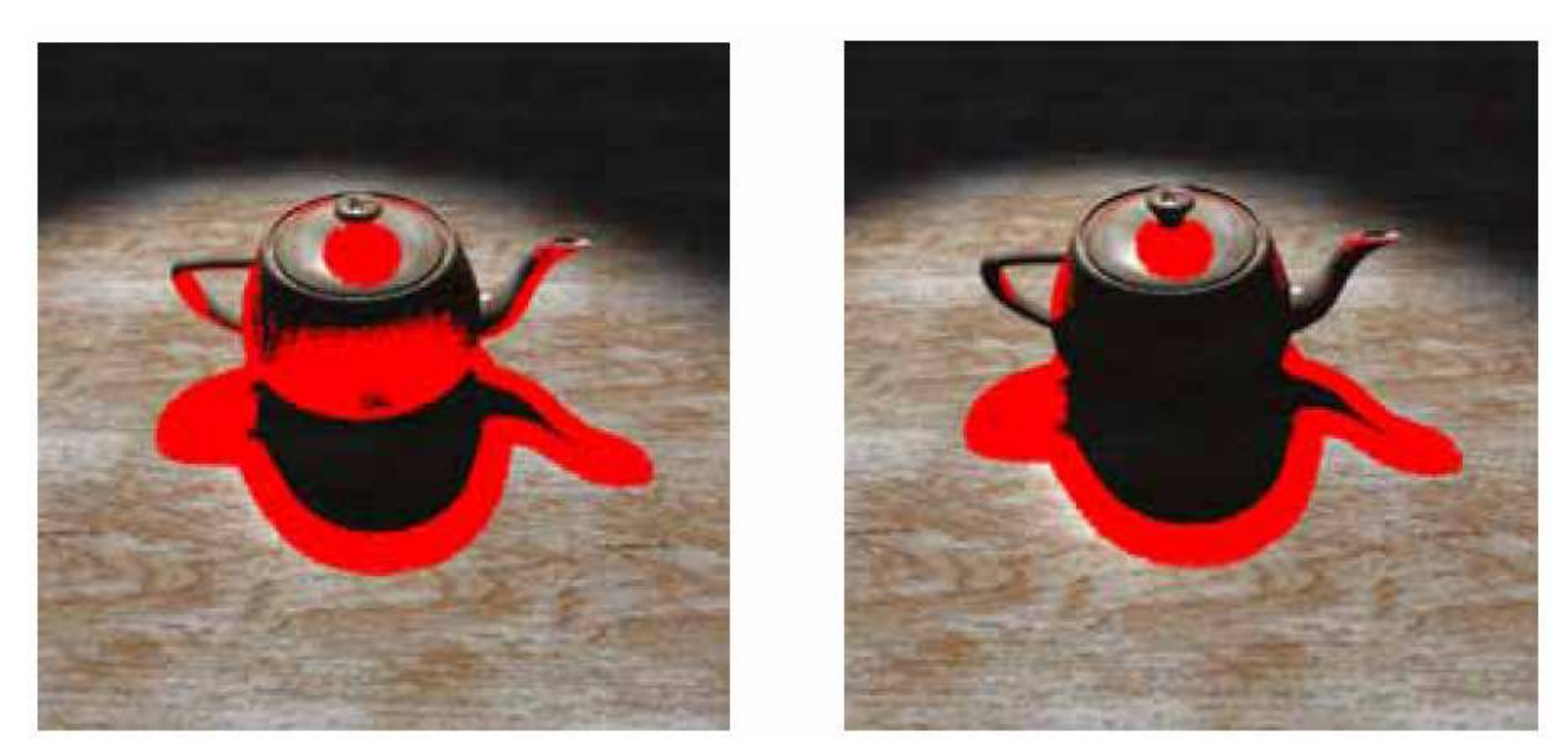

**Senza ottimizzazione**

### **Con ottimizzazione**

I pixel rossi sono i pixels sui quali viene sovracampionatala shadow map per ottenere la soft shadow

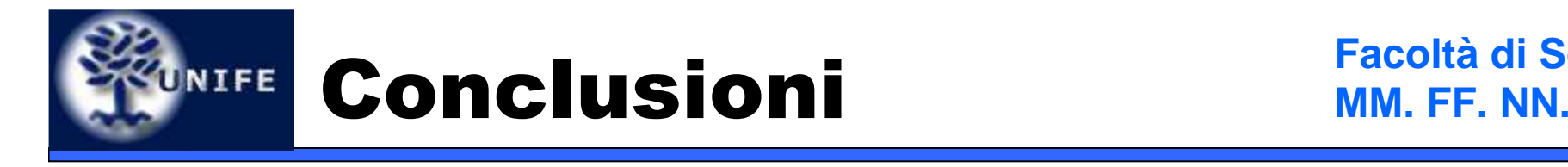

- Abbiamo visto una tecnica semplice ed efficace per realizzare soft shadows in modo approssimato
- La tecnica può essere implementata sull'hardware grafico grazie al *branching* negli shaders
- Il principio utilizzato da questa tecnica può essere utilizzato anche per altri effetti come il motion blur e il depth-of-field.

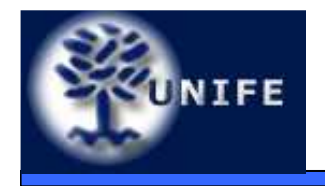

# **Domande?**